# **Datenblatt**

# Firmenschild

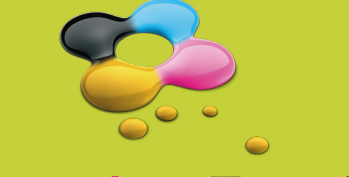

## WirmachenDruck.de

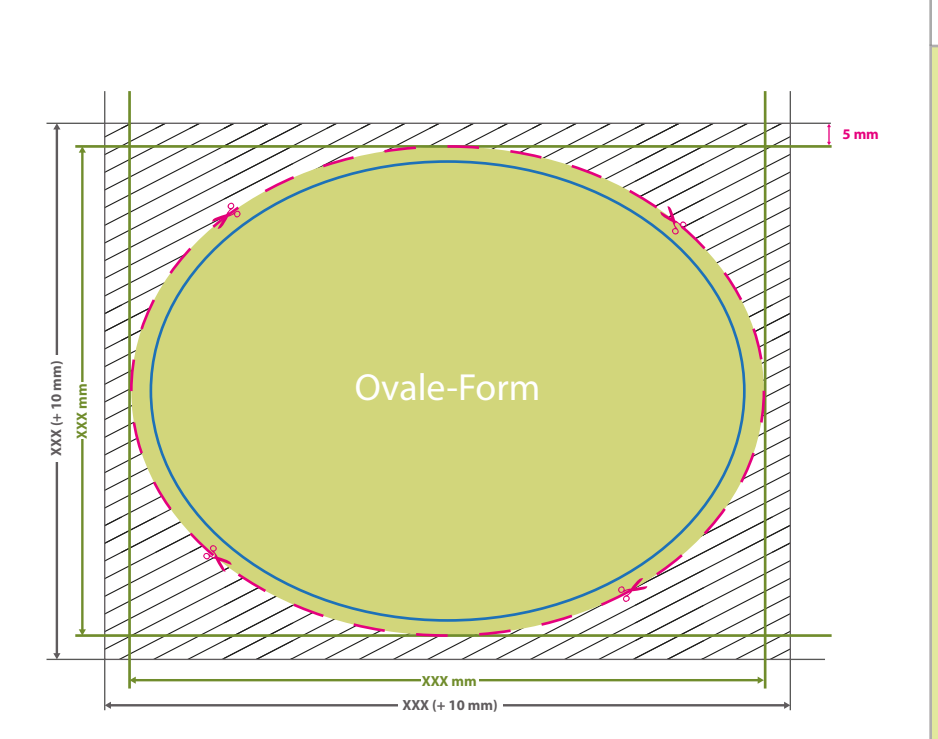

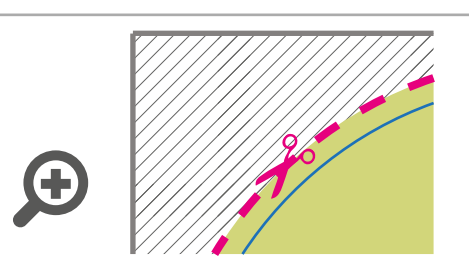

#### **Datenformat:**

- **XXX (+ 10 mm) x XXX (+ 10 mm)**
- XXXXXXXX Das Format, in dem Ihre Druckdaten
- angelegt sein sollten. In diesem Format
- enthalten sind: **5 mm Beschnitt.**

Dieser Beschnitt wird während der Produktion von uns entfernt. Bitte legen Sie Hintergründe und randabfallende Objekte immer bis an den Rand Ihres Datenformats an, um weiße Seitenränder zu vermeiden.

**Bemaßung: XXX x XXX mm** min. 210 mm x 210 mm

max. 3000 mm x 1500 mm

#### **Endformat: XXX x XXX mm**

- **Min. Endformat: 210 x 210 mm**
- **Max. Endformat: 3000 x 1500 mm**
- In diesem Format erhalten Sie Ihr fertiges
- **I** Druckprodukt.

### **Sicherheitsabstand: 3 mm**

**(**auf allen Seiten) Dieser wird vom Endformat aus gemessen und verhindert unerwünschten Anschnitt Ihrer Texte und Informationen während der Produktion.

### 5 Tipps zur fehlerfreien Gestaltung Ihrer Druckdaten

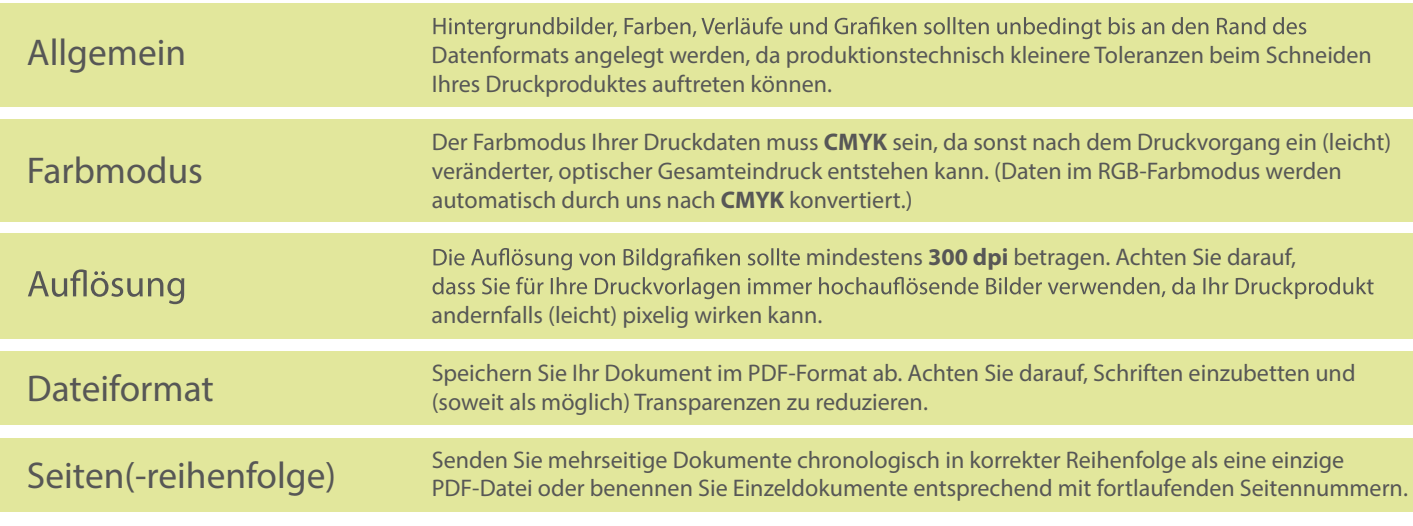